### NJ Department of Health 2021 RTK Survey Instructions

December 2021

 To access the Right to Know Survey(s) (RTK) open Internet Explorer and type in the address <u>www.nj.gov</u> then hit enter. This brings you to the "The Official Website For The State Of New Jersey"

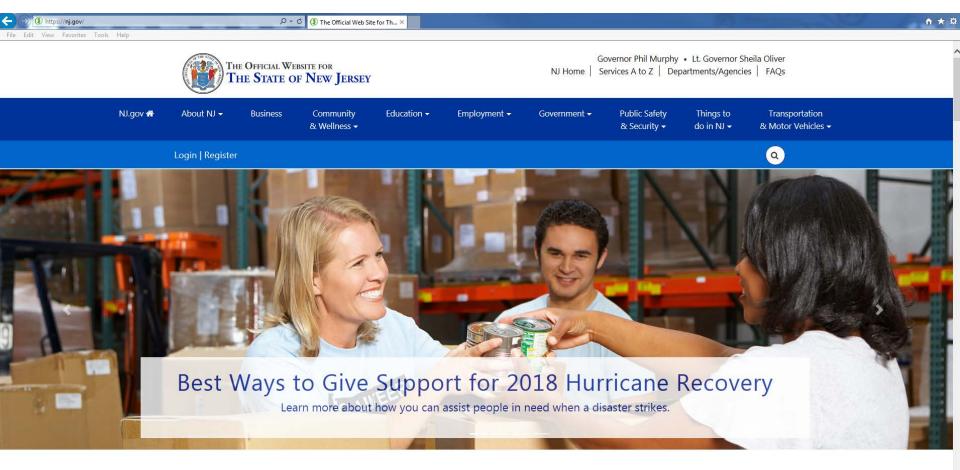

#### Spotlights

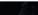

h. .

if vou

• If you have used the RTK Online Survey System in the past then click on Login and enter your logon id and password.

NOTE: If you have not used the RTK Online Survey System before, you will need a myNewJersey portal account and must contact RTK to be added as a user (see "General RTK Survey Instructions").

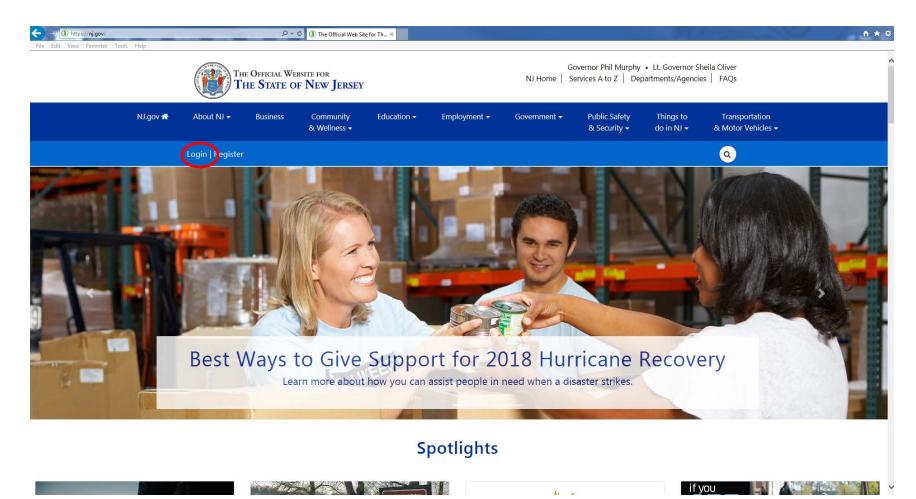

• You must log into the My New Jersey portal account that you accepted the RTK authorization code in. The authorization code was sent to you in an e-mail from rtksurvey when you were added as a user. When you accepted the authorization code it gave you the link to RTK Surveys on your portal page.

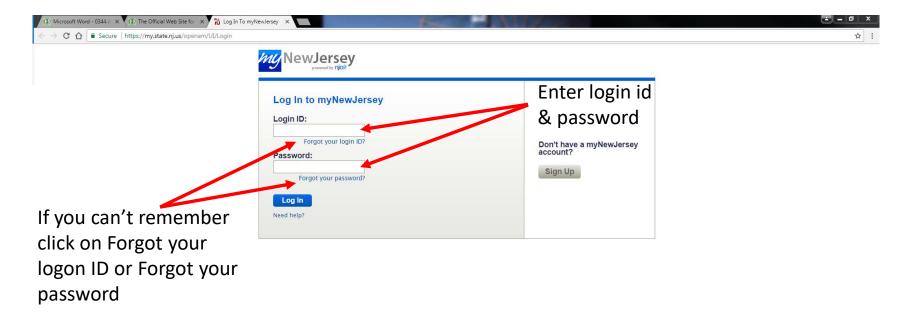

• Once you have logged into the My New Jersey portal click on the link DOH Right to Know Survey

| 🕡 Microsoft Word - 0344.d 🗙 🔞 The Official Web Site for 🗙 🖏 myNewJersey 🗙 🚺                                                                                                    |                                                                                                 |
|----------------------------------------------------------------------------------------------------|-------------------------------------------------------------------------------------------------|
| ← → C ☆ Secure   https://my.state.nj.us/portal/Desktop                                                                                                    | ×                                                                                               |
| NewJersey                                                                                                    | Welcome rtk: <u>logout</u>   <u>my account</u>   <u>auth code</u>   <u>layout</u>   <u>help</u> |
| DOH Applications<br>select a link below to access the approving:                                                                                                    | Travel Guide                                                                                    |
| DOH Right To Know Survey<br>Role Manager                                                                                                    | Locate Events   Travel & Tourism Home   Add an Event                                            |
| Search / Update                                                                                                    |                                                                                                 |
| Send Mail to Clients                                                                                                    |                                                                                                 |
| Print: Decordiact                                                                                                    | Contact Us   Privacy Notice   Legal Statement   Accessibility Statement                         |
| Statewide: NJHome   Services A to Z   Departments/Agencies   FAQs<br>Copyright (c) State of New Jersey, 1996-2017<br>This site is maintained by the New Jersey Office of Information Technology |                                                                                                 |

To get to your RTK Survey(s): under "Survey Facilities" section click on "All Facilities, My Employer" ۲

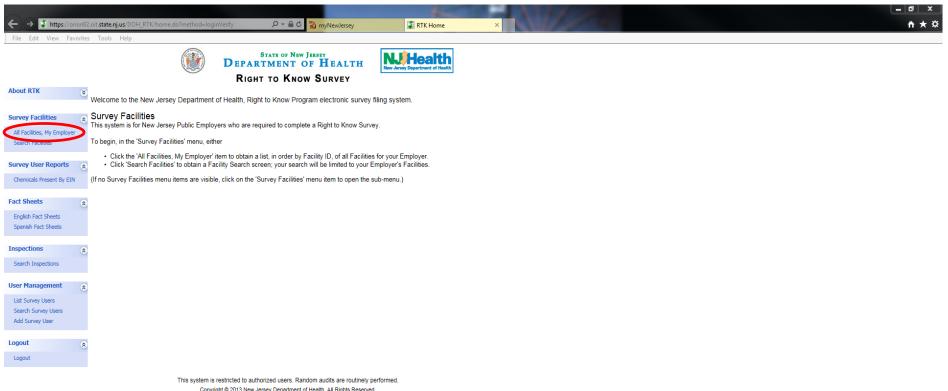

Copyright © 2013 New Jersey Department of Health. All Rights Reserved.

#### Identify which facility survey you would like to open and click on Surveys

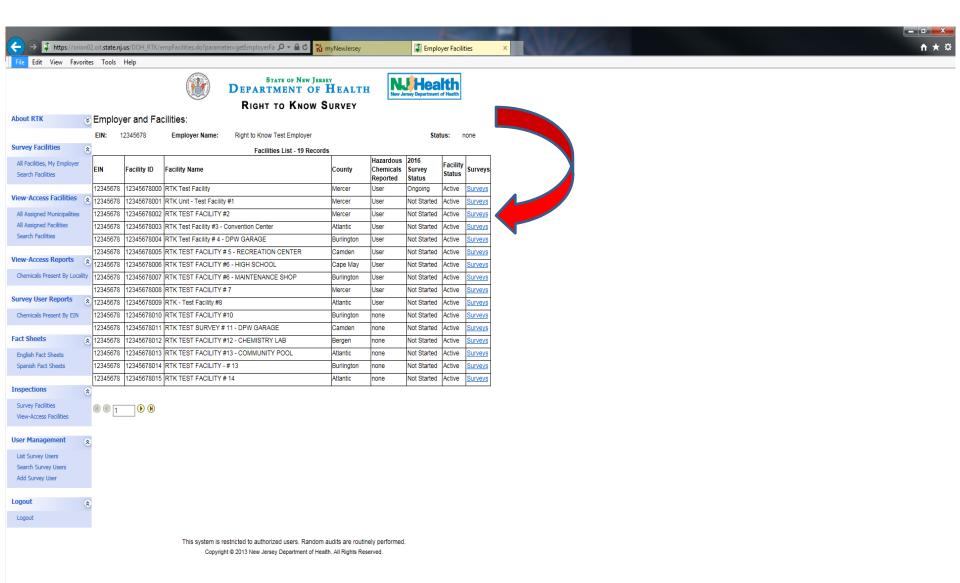

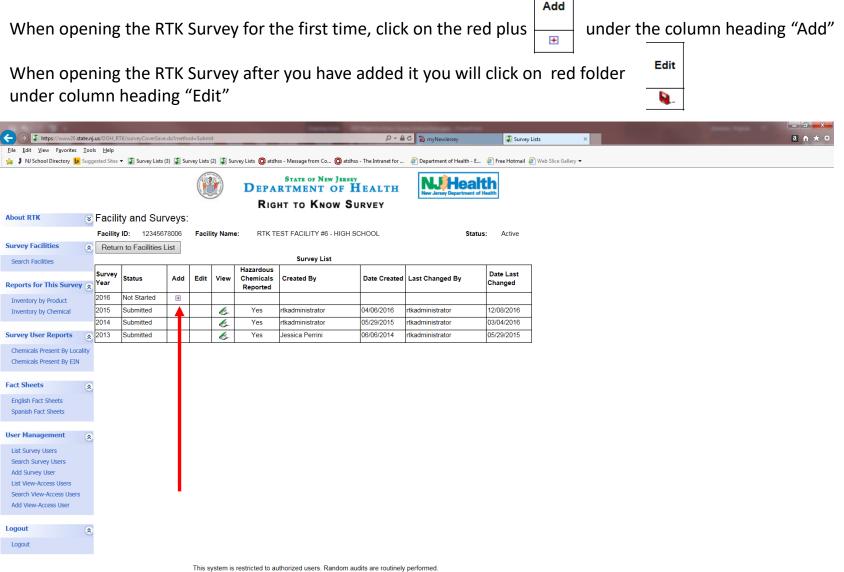

Copyright © 2013 New Jersey Department of Health. All Rights Reserved.

The survey cover page will open. Much of the information that was entered on the previous year's Survey will auto fill into the next year's Survey and other information you will need to reenter. All sections of the cover page must be completed with the exception of section "K", which should only be completed if you share a building with a different employer.

| File Edit View Favorites T  | enjus/DOH_RTK/SurveyCover.do?paramete                                                                                                    | <u></u> ∩ ☆ @ |
|-----------------------------|----------------------------------------------------------------------------------------------------|---------------|
|                             | STATE OF NEW JERSEY                                                                                                    | Â             |
|                             | DEPARTMENT OF HEALTH                                                                                                    |               |
|                             | RIGHT TO KNOW SURVEY                                                                                                    |               |
| About RTK                   | Survey Year                                                                                                    |               |
| About RTK                   | (Meets requirements of the Workplace Survey) Please fill in fields as indicated                                                                                                    |               |
| acilities                   | Save Save And Go To List Submit Save And Go To Inventory                                                                                                    |               |
| All Facilities, My Employer | Facility ID SIC / NAICS Co / Mun Due Date (A) Facility Location                                                                                                    |               |
| Search Facilities           | 12345678001 9131 / 111111 1111 7/15/2015 RTK UNIT - TEST FACILITY #1                                                                                                    |               |
|                             | Facility Mailing Address:                                                                                                    | E             |
| act Sheets                  | RTK Unit - Test Facility #1                                                                                                    |               |
| English Fact Sheets         | ATTN RTK COORDINATOR<br>ATTN RTK COORDINATOR                                                                                                    |               |
| Spanish Fact Sheets         | 135 BROAD STREET<br>TRENTON NJ 08625                                                                                                    |               |
| Jser Management             |                                                                                                    |               |
| List Users                  |                                                                                                    |               |
| User Search                 | B. Are there any substances or materials present at this facility that are<br>on the Right to Know Hazardous Substance List? *     C. Number of Employees at this facility *     Number of employees exposed or potentially exposed                                                                                                    |               |
| Add User                    | Yes No     to hazardous chemicals at this facility *                                                                                                    |               |
| ogout                       | D. Indicate the nature of the operations conducted at this facility * E. Are you reporting Products with Unknown Ingredients? * Select Select |               |
| Logout                      | Other Nature of Operations: Add Products with Unknown Ingredients                                                                                                    |               |
|                             | F. Employer Email Address *<br>rtksurvey@doh.state.nj.us                                                                                                    |               |
|                             | G. CERTIFICATION OF RESPONSIBLE OFFICIAL                                                                                                    |               |
|                             | I certify under penalty of law that I have personally examined and am familiar with the information submitted in this document and all attachments,<br>and that based on my inquiry of those individuals immediately responsible for obtaining the information, I believe that the submitted information is<br>true, accurate and complete.                                                                                                    |               |
|                             | Certifier Name * Date Certified Signature *                                                                                                    |               |
|                             | Certifier Title * Telephone Number * Ext.                                                                                                    |               |
|                             | <ul> <li>H. POLICE AND FIRE DEPARTMENTS         Enter the respective phone numbers, name and addresses (include Zip Code) of your local fire and police departments.         (Do NOT list 911 as the phone number)     </li> </ul>                                                                                                    |               |
|                             | POLICE DEPARTMENT: FIRE DEPARTMENT:                                                                                                    |               |
|                             | Telephone Number * 609-555-1212 Telephone Number * 609-555-1321                                                                                                    |               |

#### To view, add, or delete inventory click on "Save And Go To Inventory"

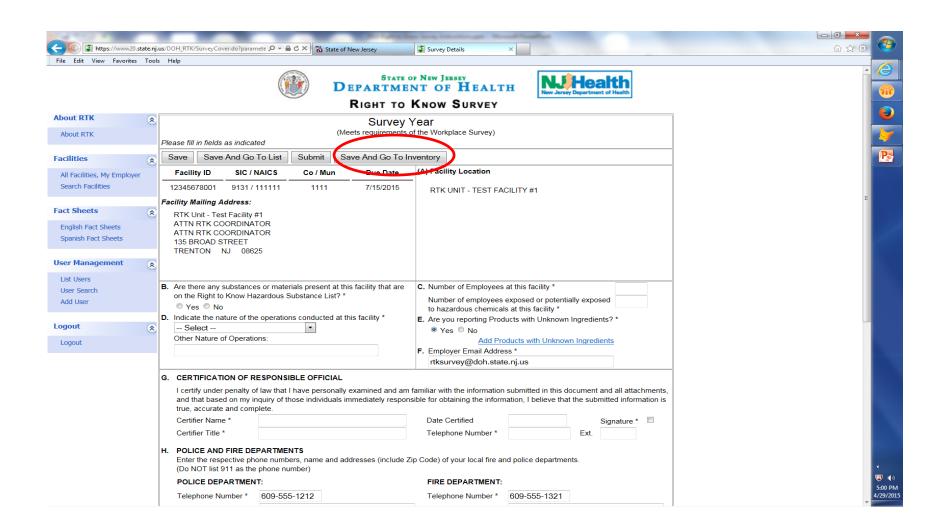

Inventory from the previous year's RTK Survey has been loaded into the next year's RTK Survey. Please review all information for all products. If there has been "No Change" to any information, then "Return to Survey Cover" and your survey is ready to be submitted. If you need to make changes, click on "Edit" next to the product you want to change.

|                                                 |               |                            |                                                     | STATE<br>DEPARTMI                     | OF NEW JERSEY              | EALTH         | NJ                  | Hea                  | th                   | 1 |
|-------------------------------------------------|---------------|----------------------------|-----------------------------------------------------|---------------------------------------|----------------------------|---------------|---------------------|----------------------|----------------------|---|
|                                                 |               |                            |                                                     | <b>R</b> IGHT ТО                      | KNOW SU                    | RVEY          |                     |                      |                      |   |
| About RTK                                       | Please        | fill in fields as indicate |                                                     | Survey<br>Meets requirements          | Year<br>of the Workplace S | urvey)        |                     |                      |                      |   |
| All Facilities, My Employe<br>Search Facilities | er<br>Instrue | TY NAME: RTK I             | Jnit - Test Facility #<br>are listed, click the 'Ed | dit' button for a pro                 | duct, or click the p       | ER NAME:      |                     |                      |                      |   |
| Products                                        |               |                            | ng. If no products are<br>urvey Cover Save          | listed, click the 'Ad<br>Validate All | dd Product' button         | to create a p | oduct record.       |                      |                      |   |
| Paint                                           |               | Product Name               | Manufacturer                                        | Purpose                               | Location                   | Container     | Inventory           | Unit                 | Employees<br>Exposed |   |
| AAA Cleaner<br>xtreme                           | Edit          | Faint                      | Sherwin Williams,<br>MAB, Dupont                    | Deodorizer                            | A hall                     | Can           | 100 to 499          | Gallons -<br>liquids | 23                   |   |
| Carbon Black<br>abc                             | Edit          | AAA Cleaner                | ABC Company                                         | Cleaning Products-<br>General         | closet                     | Can           | 10 to 99            | Pounds -<br>solids   | 12                   |   |
| Oxygen<br>Show All Products                     | Edit          | xtreme                     | abe                                                 | Hydrolic Fluid                        | C Hall                     | Can           | 1 to 9              | Gallons -<br>liquids | 87                   |   |
| Fact Sheets                                     | Edit          | Carbon Black               | Under Armor                                         | Adhesives                             | B Hall                     | Can           | 10 to 99            | Pounds -<br>solids   | 123                  |   |
| English Fact Sheets<br>Spanish Fact Sheets      | Edit          | abc                        | christe                                             | Lubricant                             | D Hall                     | Silo          | 500 to 999          | Gallons -<br>liquids | 96                   |   |
| User Management                                 | Edit          | Oxygen                     | Air Gas                                             | Medical/First Aid<br>Supplies         | Вау                        | Cylinder      | 10,000 to<br>24,999 | Cubic Ft -<br>gases  | 12                   |   |
| List Users<br>User Search<br>Add User           | ۲             |                            |                                                     |                                       |                            |               |                     |                      |                      |   |
| Logout                                          | *             |                            |                                                     |                                       |                            |               |                     |                      |                      |   |
| Logout                                          |               |                            |                                                     |                                       |                            |               |                     |                      |                      |   |

This system is restricted to authorized users. Random audits are routinely performed Copyright © 2013 New Jersey Department of Health. All Rights Reserved. After clicking edit, the product information will open. Make changes to whatever needs updating. You can delete a Hazardous Chemical Ingredient by clicking on - under the Column Heading "Delete" or you can delete the entire product by clicking on "Delete Product".

Add Hazardous Chemical Ingredients and or Products by clicking on the "Add Product" / "Add Substance" buttons.

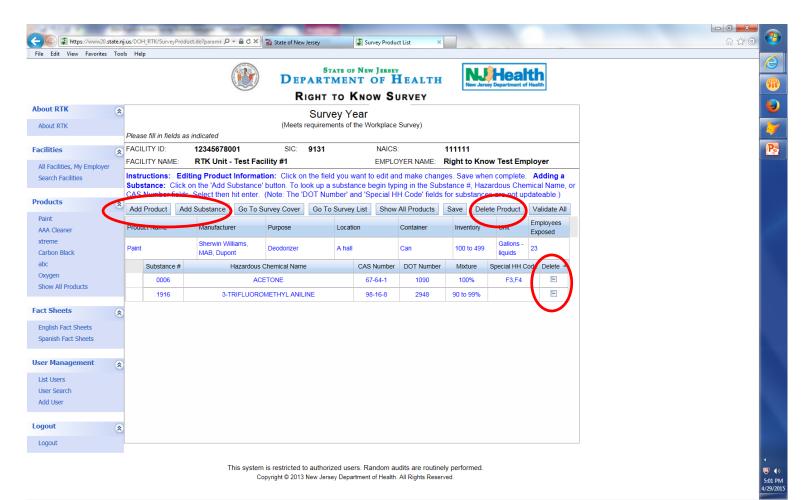

# **Multi-Delete Option**

# (To be used when you have completed a large clean out and have multiple products to delete from your inventory.)

|                                                                                                    |                    |                                                                         | I 🛞                   | DEPARTMI                      | OF NEW JERSEY         |                              |           | Hea                  |                      |
|----------------------------------------------------------------------------------------------------|--------------------|-------------------------------------------------------------------------|-----------------------|-------------------------------|-----------------------|------------------------------|-----------|----------------------|----------------------|
| About RTK 🛛 😵                                                                                               |                    |                                                                         | (1                    |                               | of the Workplace S    |                              |           |                      |                      |
| All Facilities, My Employer<br>Search Facilities                                                            | FACILIT<br>FACILIT | Y NAME: RTK T                                                           | ST FACILITY #6 - H    |                               |                       | ER NAME: Ri                  | -         |                      |                      |
| View-Access Facilities 📚                                                                                    | that pro           | tions: If products and<br>duct record for editin<br>poduct Return to Su | g. If no products are |                               |                       |                              |           |                      | area, to ope         |
| Reports for This Survey 📚                                                                                   |                    | Product Name                                                            | Manufacturer          | Purpose                       | Location              | Container                    | Inventory | Unit                 | Employees<br>Exposed |
| View-Access Reports 😪                                                                                       | Edit               | WINDEX                                                                  | SC JOHNSONS           | Cleaning Products-<br>General | STORAGE               | Bottles or jugs<br>(plastic) | 10 to 99  | Gallons -<br>liquids | 10                   |
|                                                                                                    | Edit               | SPRAY BUFF                                                              | INCREDIBLE            | Cleaning Products-<br>General | 2ND FLOR SLOP<br>SINK | Bottles or jugs<br>(plastic) | 1 to 9    | Gallons -<br>liquids | 50                   |
| Survey User Reports 🛛 📚                                                                                     | Edit               | XYZ                                                                     | 123                   | Other                         | STOREROOM             | Battery                      | 1 to 9    | Pounds -<br>solids   | 25                   |
| Fact Sheets                                                                                                 | Edit               | SUPER GLUE                                                              | ELMER'S               | Adhesives                     | ART ROOM              | Bottles or jugs<br>(plastic) | 10 to 99  | Gallons -<br>liquids | 30                   |
| English Fact Sheets<br>Spanish Fact Sheets                                                                  | Edit               | FORTIFICATION<br>SEAL                                                   | JOHN A. EARL          | Boiler Treatment              | BASEMENT<br>STORAGE   | Bottles or jugs<br>(plastic) | 10 to 99  | Gallons -<br>liquids | 5                    |
| Products                                                                                                    | Edit               | CLOROX                                                                  | CLOROX COMPANY        | Cleaning Products-<br>General | JANITOR'S<br>CLOSET   | Bottles or jugs<br>(plastic) | 1 to 9    | Gallons -<br>liquids | 4                    |
| WINDEX                                                                                                    | Edit               | ALL-PURPOSE<br>CLEANER                                                  | ALL-PURPOSE           | Cleaning Products-<br>General | JANITOR'S<br>CLOSET   | Bottles or jugs<br>(glass)   | 1 to 9    | Gallons -<br>liquids | 2                    |
| SPRAY BUFF<br>XYZ<br>SUPER GLUE<br>FORTIFICATION SEAL<br>CLOROX<br>ALL-PURPOSE CLEANER<br>Show All Products |                    |                                                                         | ·                     | ·                             | ·                     |                              |           |                      |                      |
| Inspections                                                                                                 |                    |                                                                         |                       |                               |                       |                              |           |                      |                      |
| Survey Facilities<br>View-Access Facilities                                                                 |                    |                                                                         |                       |                               |                       |                              |           |                      |                      |

User Management

List Survey Users

\*

# **Multi-Delete Option**

|                                             |     | s Help                                                                   |                         | DEPARTMI                      | OF NEW JERSEY         |                              |           |                      | <b>h</b><br>salth         |
|---------------------------------------------|-----|--------------------------------------------------------------------------|-------------------------|-------------------------------|-----------------------|------------------------------|-----------|----------------------|---------------------------|
| About DTV                                   | _   |                                                                          |                         | <b>R</b> іGHT то              | KNOW SURV             | EY                           |           |                      |                           |
| About RTK 🛛 😵                               |     |                                                                          |                         | -                             |                       |                              |           |                      |                           |
| Survey Facilities                           | Ple | ease fill in fields as indic                                             | ated                    | (meets requirements           | of the Workplace Surv | ey)                          |           |                      |                           |
| All Facilities, My Employer                 |     | CILITY ID: 123                                                           | 45678006                | SIC: 8211                     | NAICS:                | 611                          | 110       |                      |                           |
| Search Facilities                           | FA  | CILITY NAME: RTI                                                         | K TEST FACILITY #6      | - HIGH SCHOOL                 | EMPLOYER              | NAME: Righ                   | t to Know | Test Emplo           | oyer                      |
| View-Access Facilities                      |     | structions for Delete:<br>lect an instructs.) The<br>elete Selected Canc | n click the 'Delete Sel |                               |                       |                              |           |                      | mn's header.<br>Employees |
| ceports for this survey a                   |     |                                                                          |                         | Cleaning Products-            |                       | Bottles or jugs              |           | Gallons -            | Exposed                   |
| View-Access Reports                         | ~   | WINDEX                                                                   | SC JOHNSONS             | General                       | STORAGE               | (plastic)                    | 10 to 99  | liquids              | 10                        |
|                                             | ~   | SPRAY BUFF                                                               | INCREDIBLE              | Cleaning Products-<br>General | 2ND FLOR SLOP<br>SINK | Bottles or jugs<br>(plastic) | 1 to 9    | Gallons -<br>liquids | 50                        |
| Survey User Reports 🛛 📚                     |     | XYZ                                                                      | 123                     | Other                         | STOREROOM             | Battery                      | 1 to 9    | Pounds -<br>solids   | 25                        |
| -                                           |     | SUPER GLUE                                                               | ELMER'S                 | Adhesives                     | ART ROOM              | Bottles or jugs<br>(plastic) | 10 to 99  | Gallons -<br>liquids | 30                        |
| English Fact Sheets<br>Spanish Fact Sheets  |     | FORTIFICATION SEAL                                                       | JOHN A. EARL            | Boiler Treatment              | BASEMENT<br>STORAGE   | Bottles or jugs<br>(plastic) | 10 to 99  | Gallons -<br>liquids | 5                         |
| Products                                    |     | CLOROX                                                                   | CLOROX COMPANY          | Cleaning Products-<br>General | JANITOR'S CLOSET      | Bottles or jugs<br>(plastic) | 1 to 9    | Gallons -<br>liquids | 4                         |
| Inspections                                 |     | ALL-PURPOSE<br>CLEANER                                                   | ALL-PURPOSE             | Cleaning Products-<br>General | JANITOR'S CLOSET      | Bottles or jugs<br>(glass)   | 1 to 9    | Gallons -<br>liquids | 2                         |
| Survey Facilities<br>View-Access Facilities |     |                                                                          |                         |                               |                       |                              |           |                      |                           |
| User Management                             |     |                                                                          |                         |                               |                       |                              |           |                      |                           |
| List Survey Users<br>Search Survey Users    |     |                                                                          |                         |                               |                       |                              |           |                      |                           |
| Add Survey User                             |     |                                                                          |                         |                               |                       |                              |           |                      |                           |
| · · · · · · · · · · · · · · · · · · ·       | 5   |                                                                          |                         |                               |                       |                              |           |                      |                           |

#### To check for Errors (names of products with missing information) click on "Validate All"

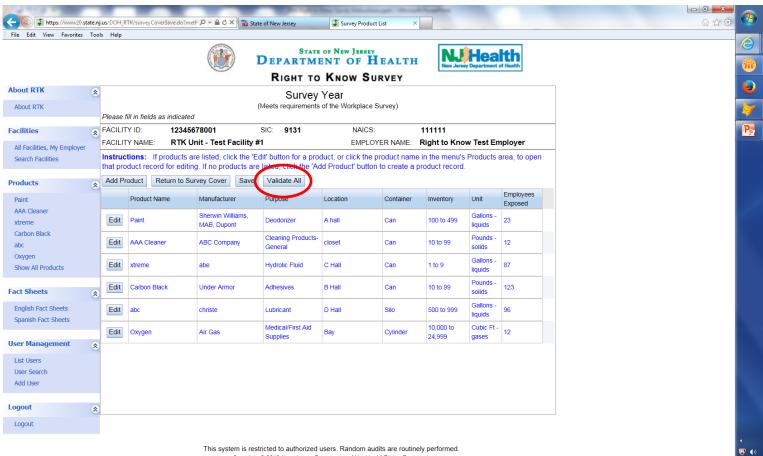

5:01 PM 4/29/2015

This system is restricted to authorized users. Random audits are routinely performed. Copyright © 2013 New Jersey Department of Health. All Rights Reserved.

#### Click on "Return to Survey Cover" to submit your RTK Survey

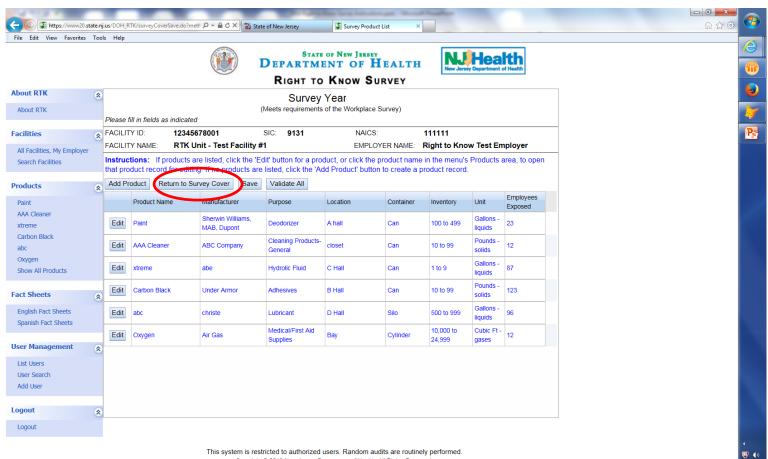

5:01 PM 4/29/2015

This system is restricted to authorized users. Random audits are routinely performed. Copyright © 2013 New Jersey Department of Health. All Rights Reserved.

### When you are ready to submit your survey, click the signature box, enter your telephone number and then click on "Submit"

|     | Survey Year<br>(Meets requirements of the Workplace Survey)                             |                                        |                |                      |                                                                                                    |                    |                                                                      |            |  |  |  |  |
|-----|-----------------------------------------------------------------------------------------|----------------------------------------|----------------|----------------------|----------------------------------------------------------------------------------------------------|--------------------|----------------------------------------------------------------------|------------|--|--|--|--|
| Ple | ase fill in fields as in                                                                | ndicated                               |                |                      |                                                                                                    |                    |                                                                      |            |  |  |  |  |
| 5   | ave Save And                                                                            | Go To List                             | Submit         | Save And Go To In    | ventory                                                                                                | Printable Sur      | vey                                                                  |            |  |  |  |  |
|     | Facility ID S                                                                           | IC / NAICS                             | Co / Mun       | Due Date             | (A) Facil                                                                                              | ity Location       |                                                                      |            |  |  |  |  |
| 1   | 2345678001 91                                                                           | 31 / 111111                            | 1111           | 7/15/2015            | RTK                                                                                                    | UNIT - TEST FA     | CILITY #1                                                            |            |  |  |  |  |
| Fac | cility Mailing Addre                                                                    | ess:                                   |                |                      |                                                                                                    |                    |                                                                      |            |  |  |  |  |
|     | RTK Unit - Test Fac<br>ATTN RTK COORL<br>ATTN RTK COORL<br>135 BROAD STRE<br>TRENTON NJ | DINATOR<br>DINATOR<br>ET               |                |                      |                                                                                                    |                    |                                                                      |            |  |  |  |  |
| в.  | Are there any subst                                                                     |                                        |                |                      | C. Numb                                                                                                | er of Employees    | at this facility *                                                   | 15         |  |  |  |  |
|     | on the Right to Kno<br>● Yes ◎ No                                                       | w Hazardous S                          | ubstance List? | *                    |                                                                                                    |                    | exposed or potentially exposed                                       | 12         |  |  |  |  |
| D.  | Indicate the nature                                                                     | of the operation                       | s conducted a  | t this facility *    | to hazardous chemicals at this facility *<br>E. Are you reporting Products with Unknown Ingredients? * |                    |                                                                      |            |  |  |  |  |
|     | Garage                                                                                  |                                        | -              |                      | -                                                                                                    | es © No            | idets with chicklown ingredients i                                   |            |  |  |  |  |
|     | Other Nature of Op                                                                      | erations:                              |                |                      |                                                                                                    | Add/Edit Pro       | oducts with Unknown Ingredients                                      | <u>s</u>   |  |  |  |  |
|     |                                                                                         |                                        |                |                      | F. Employer Email Address *                                                                            |                    |                                                                      |            |  |  |  |  |
|     |                                                                                         |                                        |                |                      | rtksu                                                                                                  | rvey@doh.state     | e.nj.us                                                              |            |  |  |  |  |
| G.  | I certify under pena                                                                    | alty of law that I<br>my inquiry of th | have personal  | ly examined and am   |                                                                                                    |                    | submitted in this document and<br>nation, I believe that the submitt |            |  |  |  |  |
|     | Certifier Name *                                                                        | rtk Admi                               | nistrator      |                      | Date 0                                                                                                 | Certified          | 06/03/2015 Sig                                                       | nature * 🔍 |  |  |  |  |
|     | Certifier Title *                                                                       | rtkadmin                               | istrator       |                      | Teleph                                                                                                 | none Number *      | 609-984-2202 Ext.                                                    |            |  |  |  |  |
| н.  |                                                                                         | e phone numbe                          | rs, name and   | addresses (include Z | ip Code) of                                                                                            | your local fire ar | nd police departments.                                               |            |  |  |  |  |
|     | POLICE DEPART                                                                           | MENT:                                  |                |                      | FIRE                                                                                                   | DEPARTMENT:        |                                                                      |            |  |  |  |  |
|     | Telephone Numbe                                                                         | er * 609-555                           | -1212          |                      | Telepl                                                                                                 | none Number *      | 609-555-1321                                                         |            |  |  |  |  |
|     | Department Name                                                                         | * Any Poli                             | ce Departme    | nt                   | Depar                                                                                                  | tment Name *       | Any Fire Department                                                  |            |  |  |  |  |
|     | Address *                                                                               | 1 Main S                               | itreet         |                      | Addre                                                                                                  | ss *               | 2 Main Street                                                        |            |  |  |  |  |
|     | City *                                                                                  | Anytown                                |                |                      | City *                                                                                                 |                    | Anytown                                                              |            |  |  |  |  |
|     | State *, Zip *                                                                          | NJ                                     | • 08600        |                      | State                                                                                                  | *, Zip *           | NJ 💌 08055                                                           |            |  |  |  |  |

When you have submitted your survey the "Status" will say "submitted" and the red folder in the "Edit" column will disappear. From now on you will have "View" Only. You will always be able to print a copy of your survey by selecting "View" and then "Printable Survey"

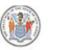

STATE OF NEW JERSEY DEPARTMENT OF HEALTH

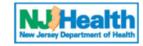

RIGHT TO KNOW SURVEY

| About RTK                                                                                                    | *  | Facili         | ty and Sur        | veys: |        |         |                                    |                        |              |                  |         |                  |
|----------------------------------------------------------------------------------------------------|----|----------------|-------------------|-------|--------|---------|------------------------------------|------------------------|--------------|------------------|---------|------------------|
|                                                                                                    |    | Facility       | ID: 1234567       | 78001 | Facili | ty Name | e: RTK U                           | nit - Test Facility #1 |              |                  | Status: | Active           |
| Survey Facilities                                                                                                    | \$ | Retur          | n to Facilities l | List  |        |         |                                    |                        |              |                  |         |                  |
| Search Facilities                                                                                                    |    |                |                   |       |        |         |                                    | Survey List            |              |                  |         |                  |
| Reports for This Survey                                                                                                    | *  | Survey<br>Year | Status            | Add   | Edit   | View    | Hazardous<br>Chemicals<br>Reported | Created By             | Date Created | Last Changed By  |         | te Last<br>Inged |
| Inventory by Product                                                                                                    |    | 2016           | Not Started       | ÷     |        |         |                                    |                        |              |                  |         |                  |
| Inventory by Chemical                                                                                                    |    | 2015           | Submitted         |       |        | ß       | Yes                                | rtkadministrator       | 09/29/2015   | rtkadministrator | 03/0    | 4/2016           |
|                                                                                                    |    | 2014           | Submitted         |       |        | Ś       | Yes                                | RTKTESTER              | 04/29/2015   | mlday            | 09/2    | 9/2015           |
| Fact Sheets                                                                                                    | \$ | 2013           | Submitted         |       |        | Ø       | Yes                                | rtkadministrator       | 05/16/2014   | RTKTESTER        | 04/2    | 9/2015           |
| English Fact Sheets<br>Spanish Fact Sheets<br>User Management<br>List Survey Users<br>Search Survey Users<br>Add Survey User<br>List View-Access Users<br>Search View-Access Users<br>Add View-Access User | ۲  |                |                   |       |        |         |                                    |                        |              |                  |         |                  |
| Logout                                                                                                    | *  |                |                   |       |        |         |                                    |                        |              |                  |         |                  |
| Logout                                                                                                    |    |                |                   |       |        |         |                                    |                        |              |                  |         |                  |

# Reports for this survey

### (Note: have the survey open)

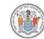

#### STATE OF NEW JERSEY DEPARTMENT OF HEALTH

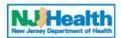

#### RIGHT TO KNOW SURVEY

| About RTK                                              | *    |          |                                                                                                    | ()                  | Survey Year<br>Meets requirements of the Workplace Survey) |                       |                              |                                       |                      |                      |  |  |  |  |  |
|--------------------------------------------------------|------|----------|----------------------------------------------------------------------------------------------------|---------------------|------------------------------------------------------------|-----------------------|------------------------------|---------------------------------------|----------------------|----------------------|--|--|--|--|--|
| Survey Facilities                                      | \$   |          | fill in fields as indicated                                                                                                    |                     |                                                            |                       |                              |                                       |                      |                      |  |  |  |  |  |
| All Facilities, My Employer<br>Search Facilities       |      |          | Y NAME: RTK TE                                                                                                    | EST FACILITY #6 - I |                                                            |                       |                              | 611110<br>Right to Know Test Employer |                      |                      |  |  |  |  |  |
| View-Access Facilities                                 | *    | that pro | ructions: If products are listed, click the 'Edit' button for a product, or click the product name in the menu's Products area, to op<br>product record for editing. If no products are listed, click the 'Add Product' button to create a product record.<br>d Product Return to Survey Cover Save Validate All |                     |                                                            |                       |                              |                                       |                      |                      |  |  |  |  |  |
| All Assigned Municipalities<br>All Assigned Facilities |      |          | Product Name                                                                                                    | Manufacturer        | Purpose                                                    | Location              | Container                    | Inventory                             | Unit                 | Employees<br>Exposed |  |  |  |  |  |
| Search Facilities                                      |      | Edit     | WINDEX                                                                                                    | SC JOHNSONS         | Cleaning Products-<br>General                              | STORAGE               | Bottles or jugs<br>(plastic) | 10 to 99                              | Gallons -<br>liquids | 10                   |  |  |  |  |  |
| Reports for This Survey<br>Inventory by Product        | \$   | Edit     | SPRAY BUFF                                                                                                    | INCREDIBLE          | Cleaning Products-<br>General                              | 2ND FLOR SLOP<br>SINK | Bottles or jugs<br>(plastic) | 1 to 9                                | Gallons -<br>liquids | 50                   |  |  |  |  |  |
| Inventory by Chemical                                  |      | Edit     | XYZ                                                                                                    | 123                 | Other                                                      | STOREROOM             | Battery                      | 1 to 9                                | Pounds -<br>solids   | 25                   |  |  |  |  |  |
| /iew-Access Reports                                    | *    | Edit     | SUPER GLUE                                                                                                    | ELMER'S             | Adhesives                                                  | ART ROOM              | Bottles or jugs<br>(plastic) | 10 to 99                              | Gallons -<br>liquids | 30                   |  |  |  |  |  |
| Chemicals Present By Local                             | lity | Edit     | FORTIFICATION<br>SEAL                                                                                                    | JOHN A. EARL        | Boiler Treatment                                           | BASEMENT<br>STORAGE   | Bottles or jugs<br>(plastic) | 10 to 99                              | Gallons -<br>liquids | 5                    |  |  |  |  |  |
| Survey User Reports                                    | *    | Edit     | CLOROX                                                                                                    | CLOROX COMPANY      | Cleaning Products-<br>General                              | JANITOR'S<br>CLOSET   | Bottles or jugs<br>(plastic) | 1 to 9                                | Gallons -<br>liquids | 4                    |  |  |  |  |  |
| Chemicals Present By EIN                               |      |          | 1                                                                                                    |                     |                                                            | 1                     | 1                            |                                       |                      |                      |  |  |  |  |  |
| act Sheets                                             | *    |          |                                                                                                    |                     |                                                            |                       |                              |                                       |                      |                      |  |  |  |  |  |
| English Fact Sheets<br>Spanish Fact Sheets             |      |          |                                                                                                    |                     |                                                            |                       |                              |                                       |                      |                      |  |  |  |  |  |
| Products                                               | \$   |          |                                                                                                    |                     |                                                            |                       |                              |                                       |                      |                      |  |  |  |  |  |

There are many reports you can generate yourself. One that might be useful when completing your survey, is to generate a report sorted by location. This way you can visit the areas of the facility with a list of what is in each room.

- Select "Inventory by Product"
- Then "Sort By" change from Product Name to Location.
- You can then select "File" Print
- Or you can save the file for future use.

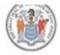

Inventory Ranges Reported in this Survey

Units of Measure Reported in this Survey

Sort This Report By:

Sort Direction:

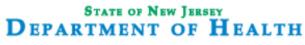

#### RIGHT TO KNOW SURVEY

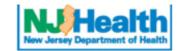

#### Survey Inventory By Product Category Report Facility ID: 12345678006 Facility Name: RTK TEST FACILITY #6 - HIGH SCHOOL Survey Year: 2018 Setup Screen To Generate This Report for Specific Product Categories, Select Them Using the Selection Fields Below. To Generate This Report for All Inventory, Leave All Selection Fields Unselected. Products Reported in this Survey Select --V Manufacturers Reported in this Survey Select --V Purposes Reported in this Survey V Select --Product Locations Reported in this Survey Select --V Container Types Reported in this Survey Select --V

This system is restricted to authorized users. Random audits are routinely performed. Copyright © 2013 New Jersey Department of Health. All Rights Reserved.

Select -- V

Product Location

 $\sim$ 

 $\sim$ 

V

Select --

Ascending

Generate Products Report

Return To Survey

## **Reports – All facilities**

# Click "Chemicals Present by EIN" if you are interested of making a list of all your facilities with inventory of a particular chemical

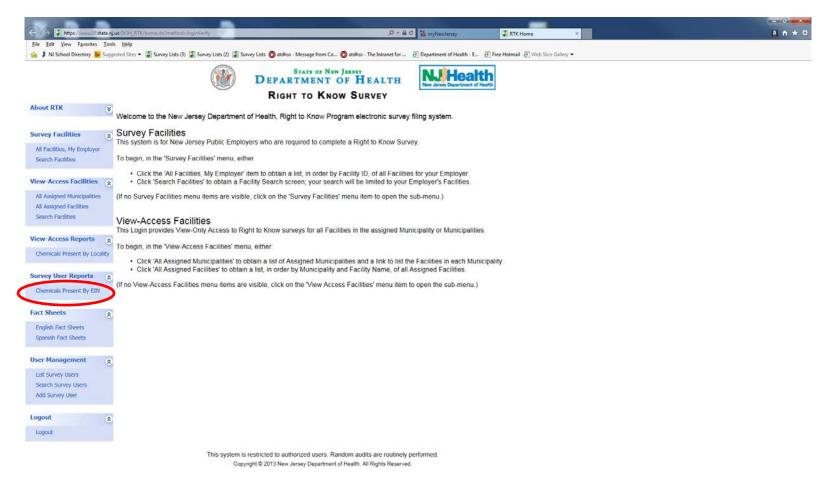

# For Example: generate a report of all facilities reporting gasoline in a can

|                                                                                             |                                                                                     |                                                 | _                                |                            |         |
|---------------------------------------------------------------------------------------------|-------------------------------------------------------------------------------------|-------------------------------------------------|----------------------------------|----------------------------|---------|
| (C) Thttps://www.20.state.nj.us/DOH_RTK/inventoryB                                          | /Ein.do/method=getEinSubsRptParams&grp=9                                            | P - ≜ C 🖏 myNewJersey                           | 🛊 RTK Home                       | Chemicals Present Report × | â A ★ ☆ |
| Eile Edit View Favorites Tools Help<br>👍 🖇 NJ School Directory 📴 Suggested Sites 🔻 🗊 Survey | Lists (3) 📮 Survey Lists (2) 📮 Survey Lists 🔘 atdhss - Message from Co 🔘 atdhss - T | he Intranet for 🗧 Department of Health - E 🧃 Fi | ee Hotmail 🗿 Web Slice Gallery 👻 |                            |         |
| (                                                                                           | STATE OF NEW JERSEY<br>DEPARTMENT OF HEALTH                                         | NJHealth<br>New Jersey Department of Health     |                                  |                            |         |
|                                                                                             | <b>RIGHT TO KNOW SURVEY</b>                                                         |                                                 |                                  |                            |         |
| Report: Chemicals                                                                           | Present in Facilities, By EIN                                                       | Close                                           |                                  |                            |         |
| Setup Screen                                                                                |                                                                                     |                                                 |                                  |                            |         |
| The EIN or a Facility, and a                                                                | Chemical and/or One or More Chemical Attributes Must Be Selected.                   |                                                 |                                  |                            |         |
| EIN                                                                                         | 12345678 Right to Know Test Employer 💙                                              |                                                 |                                  |                            |         |
| Facility                                                                                    | Select                                                                              | $\checkmark$                                    |                                  |                            |         |
| Survey Year                                                                                 | Latest Submitted V                                                                  |                                                 |                                  |                            |         |
| Chemical                                                                                    | GASOLINE                                                                            | ~                                               |                                  |                            |         |
|                                                                                             | Hint: Start typing the Chemical Name to reach it on the list                        |                                                 |                                  |                            |         |
| Health Hazard Category                                                                      | Select V                                                                            |                                                 |                                  |                            |         |
| Chemical Percent in Mixtu                                                                   | e Select 🗸                                                                          |                                                 |                                  |                            |         |
| Product Container Type                                                                      | Can 🗸                                                                               |                                                 |                                  |                            |         |
| Product Quantity (Range)                                                                    | Select V Unit of Measure Select                                                     | $\checkmark$                                    |                                  |                            |         |
|                                                                                             |                                                                                     |                                                 |                                  |                            |         |
|                                                                                             |                                                                                     | Generate EIN Report                             | ]                                |                            |         |

This system is restricted to authorized users. Random audits are routinely performed. Copyright © 2013 New Jersey Department of Health. All Rights Reserved.

# If you have questions or need help

- (Preferred) Send us an e-mail at <u>rtksurvey@doh.nj.gov</u> or
- Please call us at (609) 984-2202